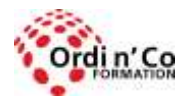

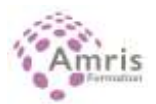

# **ACCESS INITIATION**

PR2027918168

Taux de satisfaction global des stagiaires : 9/10

Acquérir les connaissances de base dans la création, modification, et l'utilisation d'une base de données simple. Cette formation peut être intégrée à un parcours qualifiant permettant de mobiliser votre compte personnel de formation .

# **Durée:** 21.00 heures (3.00 jours)

### **Profils des stagiaires**

Tout utilisateur

# **Modalités d'accès à la formation**

Un entretien préalable permettra de s'assurer que les pré-requis pour cette formation sont bien atteints et que ce stage sera en mesure de répondre aux attentes de l'apprenant.

#### **Prérequis**

Etre à l'aise avec son environnement de travail Windows et pratiquer régulièrement des outils bureautiques.

# **Objectifs pédagogiques**

## **A l'issue de la formation, le stagiaire sera capable de :**

- Comprendre la notion de base de données et des objets attachés à cette notion
- Créer, modifier des tables et comprendre les composants d'une table : champs, attributs des champs, clé primaire, indexation, liaisons avec une autre table
- Créer, éditer et utiliser des formulaires
- Créer et utiliser de requêtes simples
- Utiliser les fonctions de tri et de filtrage intégrés
- Créer, éditer et utiliser des états, préparation d'impression

# **Contenu de la formation**

- Comprendre les bases de données 02h00
	- o Concepts sur les bases de données (00:30) :
	- o Comprendre ce qu'est une base de données.
	- o Comprendre la différence entre données et information.
	- o Comprendre l'organisation d'une base : tables, enregistrements, champs.
	- o Connaître l'usage de bases de données dans des applications telles que : réservation aérienne, hôpital, banques, administrations.
	- o Organisation d'une base de données 00h30 :
	- o Comprendre qu'une table contient des données d'un seul sujet.
	- o Comprendre qu'un champ dans une table comporte un seul élément de données.
	- o Comprendre qu'un champ d'enregistrement possède une donnée d'un certain type : nombre, texte, valeur logique.
	- o Comprendre qu'un champ d'enregistrement possède des propriétés : longueur, valeur par défaut, contraintes.
	- o Comprendre la notion de clé primaire.
	- o Comprendre la notion d'index.
	- o Relations entre tables 00h30 :
	- o Comprendre l'utilité de relations entre tables pour minimiser les informations dans la base.
	- o Comprendre ce que fait une relation entre deux tables d'une base.
	- o Comprendre l'importance des relations d'intégrité.
	- o Les acteurs d'une base de données professionnelle 00h30 :

**ORDI N'CO / AMRIS FORMATION** | 785 avenue Vc Voie Antiope - Zone Athélia III LA CIOTAT 13600 | Numéro SIRET: *420 999 005 00044* | Numéro de déclaration d'activité: *93130870913 (Bouches du Rhône)*

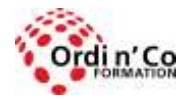

# **ORDI N' CO - AMRIS FORMATION**

Zone Athélia III - 785, Voie Antiope - 13600 LA CIOTAT - 04 42 03 04 42 patricia.clere@ordinco.com - formation@amrisformation.com

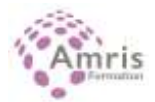

- o Savoir ce que fait le concepteur spécialiste des bases de données.
- o Savoir ce que font les utilisateurs (entrée des données, mise à jour, recherches d'informations sur la base).
- o Savoir ce que fait l'administrateur de la base : accès et permission, restrictions.
- o Administration de la base : sauvegarde, restauration, réparation, compactage.
- Utiliser une base de données 01h30
	- o Application 00h30 :
		- o Ouvrir et fermer une application base de données.
		- o Ouvrir ou fermer une base de données.
		- o Créer une nouvelle base.
		- o Gérer les barres d'outils (afficher ou cacher) ou le Ruban.
		- o Utilisation de l'aide en ligne.
		- o Tâches communes aux objets de la base 01h00 :
		- o Ouvrir, sauver ou fermer une table, une requête, un formulaire, un état.
		- o Modes de vues de la base : tables, relations, état, formulaire, mode création et mode édition.
		- o Supprimer une table, une requête, un formulaire, un état.
		- o Naviguer dans les enregistrements d'une table, d'un formulaire, d'une requête.
	- o Appliquer un tri croissant, décroissant, par date, dans une table, formulaire, requête.
- Tables 02h30
	- o Enregistrements 01h00 :
	- o Ajouter, supprimer des enregistrements.
	- o Ajouter, modifier les données d'un enregistrement. .
	- o Création d'une table 01h30 :
	- o Créer et sauvegarder une table, spécifier ses champs et les types de données.
	- o Changer les attributs de format d'un champ : taille, apparence, type de données (nombre, texte, date).
	- o Créer une règle simple de validité pour un champ : texte, nombre, date, monnaie.
	- o Comprendre les conséquences de la modification des attributs d'un champ d'une table.
	- o Définir un champ comme clé primaire.
	- o Définir un index (avec ou sans doublons).
	- o Ajouter un champ dans une table.
	- o Changer la largeur des colonnes dans une table
- Recherche d'information 05h00
	- o Recherche et filtres 01h00 :
	- o Utiliser la commande Rechercher (mot, nombre, date).
	- o Utiliser un filtre pour une table ou un formulaire : par sélection, hors sélection.
	- o Enlever un filtre.
	- o Requêtes : 04h00 :
	- o Comprendre ce qu'est une requête.
	- o Créer une requête sur une table avec des critères spécifiques.
	- o Créer une requête entre deux tables.
	- o Utiliser des opérateurs dans la requête : <, <=, >, >=, =.
	- o Utiliser des opérateurs logiques sur un critère dans la requête : ET, OU.
	- o Utiliser les caractères génériques : \*; %, ? dans une requête.
	- o Modifier les critères d'une requête : ajouter, modifier, enlever.
	- o Modifier les champs d'une requête : déplacement, addition, suppression, masquage.
	- o Exécuter une requête.
- Objets d'une base de données 05h00
	- o Formulaires 05:00 :
	- o Comprendre la notion de formulaire et son utilisation principale (entrer et éditer les enregistrements d'une table).
	- o Concevoir et sauver un formulaire.
	- o Utiliser un formulaire pour créer un nouvel enregistrement dans une table.
	- o Utiliser un formulaire pour naviguer dans une table : enregistrement précédent, suivant, premier, dernier.
	- o Utiliser un formulaire pour éditer les données d'un enregistrement.
	- o Appliquer un en-tête ou un pied de page.
- Sorties d'information 05h00
	- o Etat, Exports 04h00 :
	- o Comprendre ce qu'est un Etat (impression d'informations sélectionnées depuis des tables ou des requêtes).
	- o Créer et sauvegarder un état basé sur une table ou une requête.
	- o Définir les données, les champs, les types.
	- o Grouper les données pour avoir des séquences ordonnées par rapport à un champ (somme, moyenne, min, max).
	- o Appliquer un en-tête ou un pied de page.
	- o Exporter une table ou une requête dans un tableur ou un fichier tabulé.

**ORDI N'CO / AMRIS FORMATION** | 785 avenue Vc Voie Antiope - Zone Athélia III LA CIOTAT 13600 | Numéro SIRET: *420 999 005 00044* | Numéro de déclaration d'activité: *93130870913 (Bouches du Rhône)*

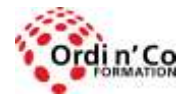

# **ORDI N' CO - AMRIS FORMATION**

Zone Athélia III - 785, Voie Antiope - 13600 LA CIOTAT - 04 42 03 04 42 patricia.clere@ordinco.com - formation@amrisformation.com

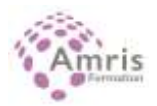

- o Impressions 01h00 :
- o Mise en forme : orientation du papier, taille, marges.
- o Impression d'une table : sélection d'enregistrements, une page, plusieurs, toutes.
- o Impression d'une table à partir d'un formulaire.
- o Impression d'une requête exécutée : une page, plusieurs, toutes.
- o Impression d'une page, de plusieurs, de toutes, dans un état.

## **Organisation de la formation**

#### **Equipe pédagogique**

L'équipe pédagogique est composée de formateurs chacun spécialisé dans leur domaine. Nos intervenants sont des professionnels de la formation, leur enseignement s'appuie sur les dernières évolutions technologiques. Leur expertise technique alliée à leur expérience pratique et pédagogique leurs permettent de concevoir les exercices et les études de cas et d'animer eux-mêmes leurs formations.

#### **Moyens pédagogiques et techniques**

Accueil des stagiaires dans une salle dédiée à la formation, un ordinateur par stagiaire équipé du ou des logiciels étudiés

Documents supports de formation projetés.

Méthode démonstrative, interrogative et active

Etude de cas concrets

Orientation dans la prise de notes

Mise à disposition en ligne de documents supports à la suite de la formation

## **Dispositif de suivi de l'exécution de l'évaluation des résultats de la formation**

Questionnaire de pré-formation en amont du stage

Exercices d'application. Mises en situation.

Formulaire d'évaluation s'appuyant sur la réalisation de quiz, cas pratique et établi par le formateur

Nous pouvons également mener des enquêtes d'évaluation à froid

Certificat de fin de stage remis sur demande

#### **Lieu de stage**

Formation en intra-entreprise en présentiel dans les locaux du client

**Tarif H.T.**

2400.00 €

#### **Modalités et délais d'accès :**

Démarches pour solliciter une formation en intra :

Nous contacter pour effectuer votre demande par téléphone au : **04 42 03 04 42** ou par mail : **formation@amrisformation.com**  Délais d'accès : L'accès à la formation est soumis au délai d'acceptation des financeurs et du temps de traitement de la demande : de 7 jours à 2 mois selon le mode financement.

#### **Accessibilité aux personnes en situation de handicap**

Si vous êtes en situation de handicap temporaire ou permanent, ou si vous souffrez d'un trouble de santé invalidant, nous sommes à votre disposition pour prendre en compte vos besoins, envisager les possibilités d'aménagement spécifiques et résoudre dans la mesure du possible vos problèmes d'accessibilité. Merci de contacter :

Gospel DAGOGO au **04 88 42 32 96** ou par mail à : **contact@ordinco.com**

## **Sanction Pédagogique**

Attestation de fin de stage délivrée sur demande

Contact : 04 42 03 04 42 Date de création : 25 janvier 2022